【安全データシート(SDS)入手方法】

2023年 12 月 1日 10:00以降に、下記の手順に沿って、入手頂きますようお願いいたし ます。

① 弊社ホームページ(https://www.asocement.jp/)から、左下の「カタログ・安全データシ ート」を選択いただき、ページ下の必要事項を記載し、送信してください。

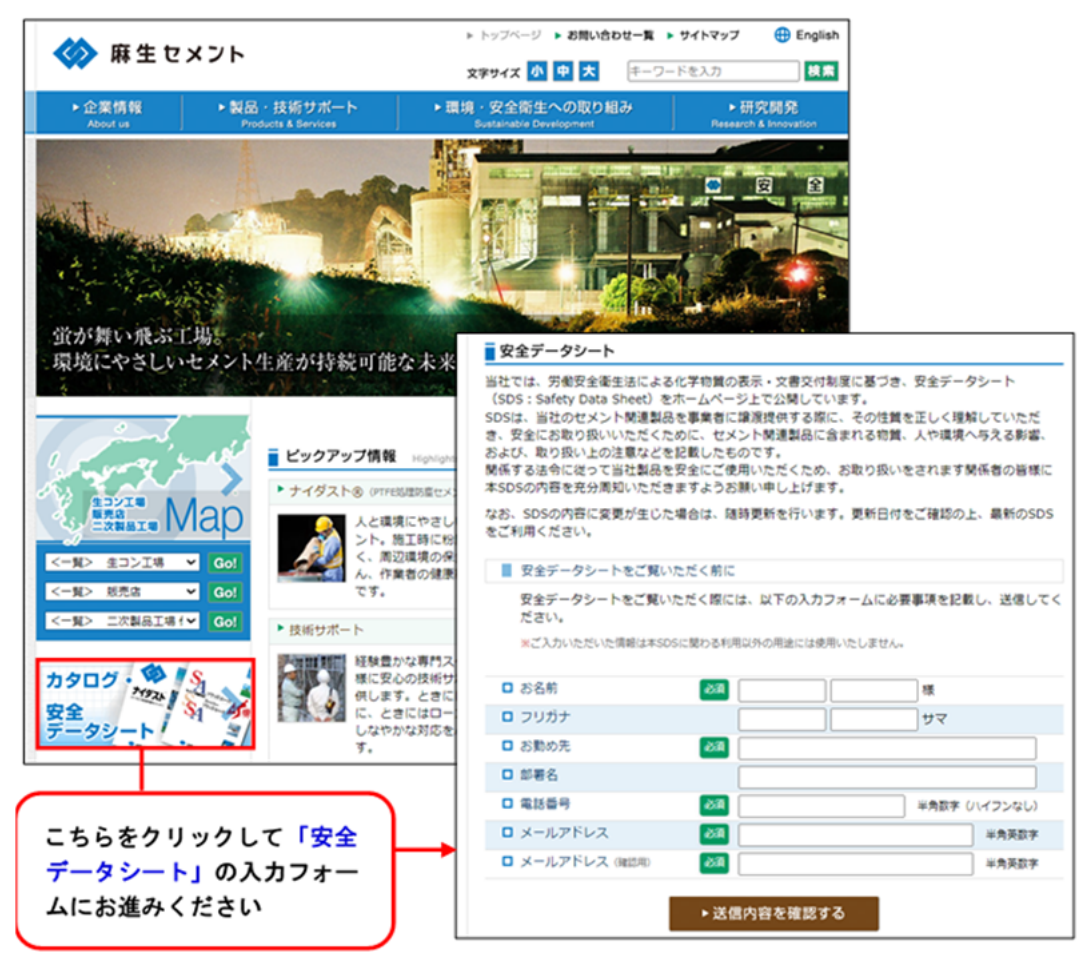

② 送信後、安全データシート一覧の画面が表示されますので、そちらより各製品に関する 安全データシートをダウンロード頂けます。また、ご登録頂きましたメールアドレスへ メールが届きますので、本文中の URL へアクセスして頂く事により、直接安全データ シートのダウンロードも可能となっております。